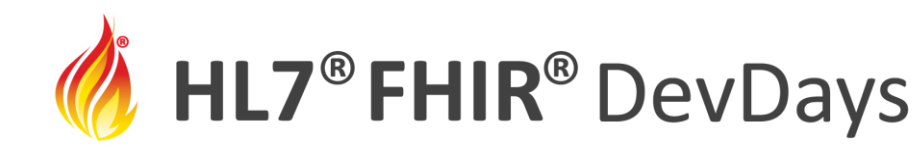

DevDays

**10th** 

Edition

**NOV** | 2020

#### Accelerate Quality: Validating Your FHIR Implementation Guide

#### Richard Ettema, AEGIS.net

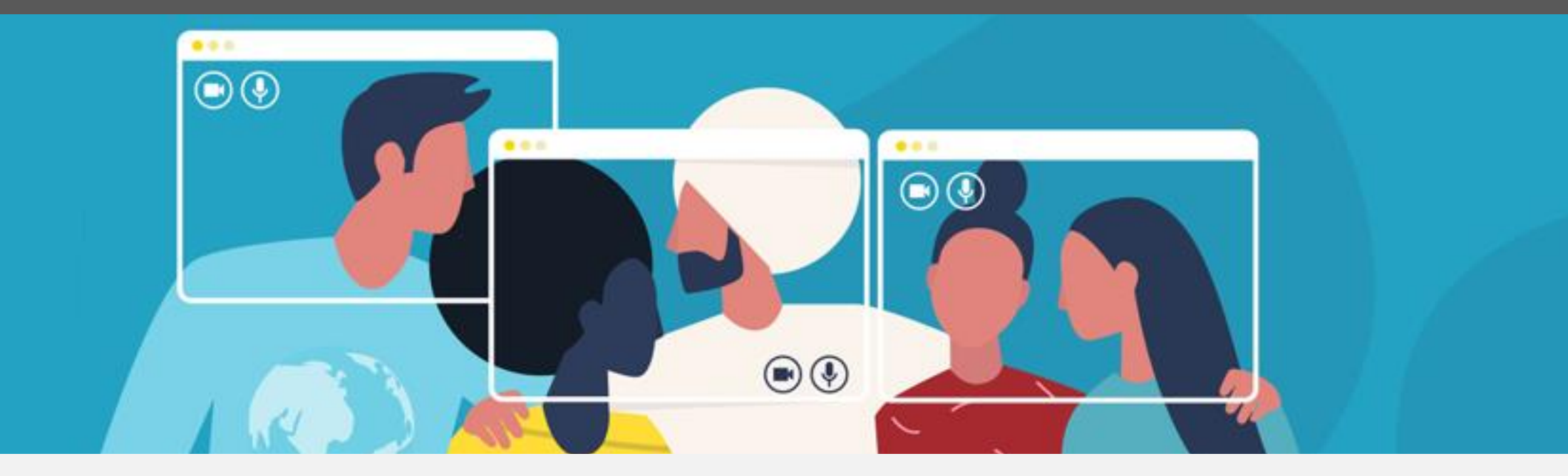

HL7 FHIR DevDays 2020, Virtual Edition, November 17–20, 2020 | @FirelyTeam | #fhirdevdays | www.devdays.com/november-2020

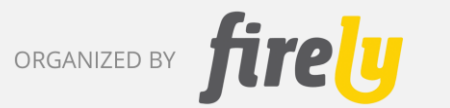

HL7®, FHIR® and the flame Design mark are the registered trademarks of Health Level Seven International and are used with permission.

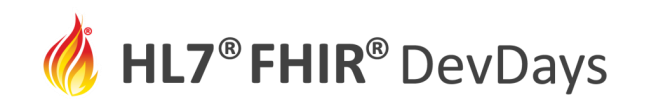

# Presented by

- **Name:** Richard Ettema
- **Position:**
	- Lead Architect, Touchstone, AEGIS.net, Inc.
	- HL7® FHIR® Proficient

#### • **Background:**

- 37+ years IT industry experience
- 17+ years leading HIT development/implementation efforts
- 7+ years contributing to the HL7<sup>®</sup> FHIR<sup>®</sup> specification (focus on testing)
- Sr. Architect / Lead Developer for the Touchstone Project
- Author of the AEGIS WildFHIR public test server and client

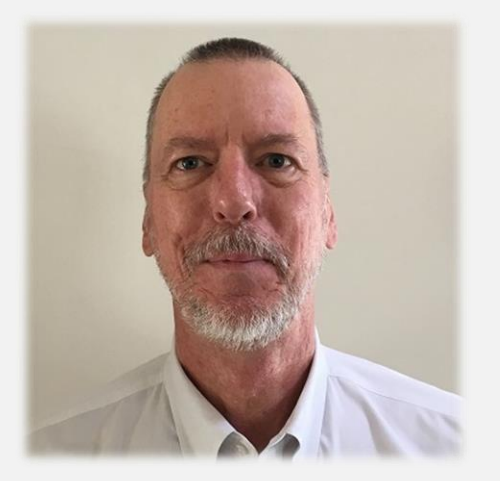

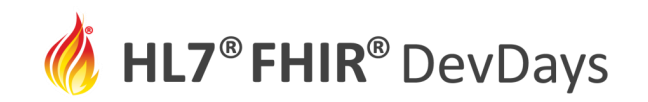

# Learning Objectives

- FHIR Implementation Guides
	- Validation Built-in
	- Publication (Demo)
- Testing and Certification Support
	- Support defined within the Implementation Guide (IG)
	- From Scenario to TestScript
- Testing with Touchstone
	- Test Execution and Evaluation (Demo)

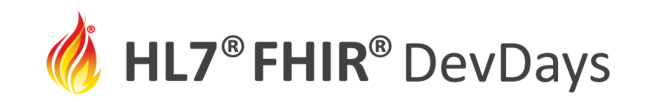

## FHIR Implementation Guides

An implementation guide (IG) is a set of rules about how FHIR resources are used (or should be used) to solve a particular problem, with associated documentation to support and clarify the usage.

<http://hl7.org/fhir/implementationguide.html>

- The contents are a set of logical statements that represent conformance requirements that implementations must follow.
- Examples are included which illustrate the intent of the profiles and operations defined in the implementation guide.

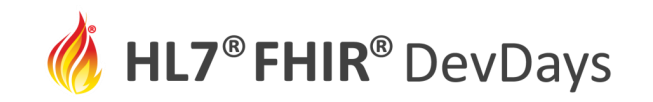

## FHIR Implementation Guides – Validation

Validation testing for conformance to a FHIR IG involves:

- Verifying proper behavior based on the IG Narrative: Guidelines, Use Cases and Scenarios, and Security Requirements
	- *Read the IG carefully!*
- Use of Conformance Artifacts and the FHIR Validation Engine to verify the resource instances
	- **Java RI Validation Engine** from the FHIR specification (Grahame Grieve, James Agnew and Community)
	- **.NET Validation Engine** available as NuGet packages (Ewout Kramer, Brian Postlethwaite and Community)

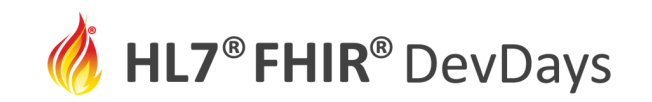

#### FHIR Implementation Guides – Narrative

- IG Guidelines, Use Cases and Scenarios, and Security Requirements are used to define test definitions  $\rightarrow$  TestScripts:
	- Simple tests for individual operations
	- Complex tests with multiple operations simulating workflow patterns
	- Asserts to verify conformance to the FHIR spec and IG constraints
	- Asserts to verify IG specific requirements

*FHIR TestScript Resource - <http://hl7.org/fhir/testscript.html> Executed by a FHIR Test Engine - <http://hl7.org/fhir/testing.html>*

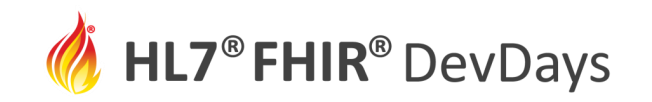

# FHIR Implementation Guides – Conformance Artifacts

Regardless of the publication tooling and repository, the IG defines and provides the necessary FHIR Conformance Artifacts for validation:

- Profiles (StructureDefinition)
	- Data structures, cardinality, constraints/invariants, terminology bindings
- Operations (OperationDefinition)
	- Custom operations/functionality
- Search parameters (SearchParameter)
- Terminology (ValueSet, CodeSystem, ConceptMap, NamingSystem)

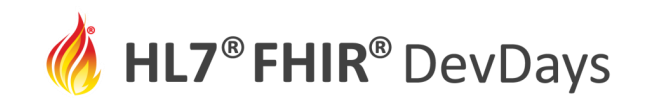

## FHIR Implementation Guides – Validate a Resource

- Validating a resource leverages the IG FHIR Profiles to check:
	- **Structure**: Check that all the content in the resource is described by the specification, and nothing extra is present
	- **Cardinality**: Check that the cardinality of all elements is correct (min & max)
	- **Value Domains**: Check that the values of all elements conform to the rules for each element type - primitive or complex
	- **Code bindings**: Check that codes/displays provided in the code/Coding/CodeableConcept types are valid
	- **Invariants**: Check that all invariant FHIRPath expressions evaluate successfully

#### *Use a FHIR Validation Engine - Java RI, .NET*

*Supported by a FHIR Test Engine - <http://hl7.org/fhir/testing.html>*

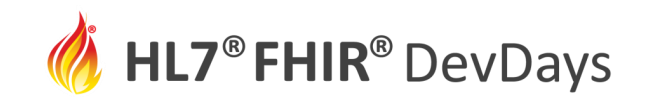

## FHIR Implementation Guides – Publication Tools

A FHIR Implementation Guide (IG) can be published:

- Using SIMPLIFIER.NET FHIR Registry, from Firely
	- <https://simplifier.net/guides>
	- Examples Canadian eReferral, **Nictiz MedMij** (with separate wiki)
- Using the FHIR publication tool, **igpublisher**, from the FHIR specification
	- <https://confluence.hl7.org/display/FHIR/IG+Publisher+Documentation>
	- Examples **Immunization DS Forecast**, Da Vinci, US Core, etc.; see <https://registry.fhir.org/guides>
- Using Trifolia, from Lantana (relatively new)
	- Microsoft C#, .NET based; see [https://trifolia.lantanagroup.com](https://trifolia.lantanagroup.com/)

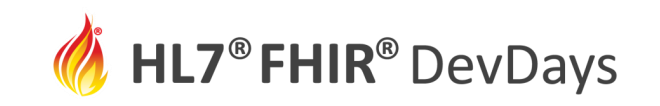

#### FHIR Implementation Guides – Nictiz MedMij

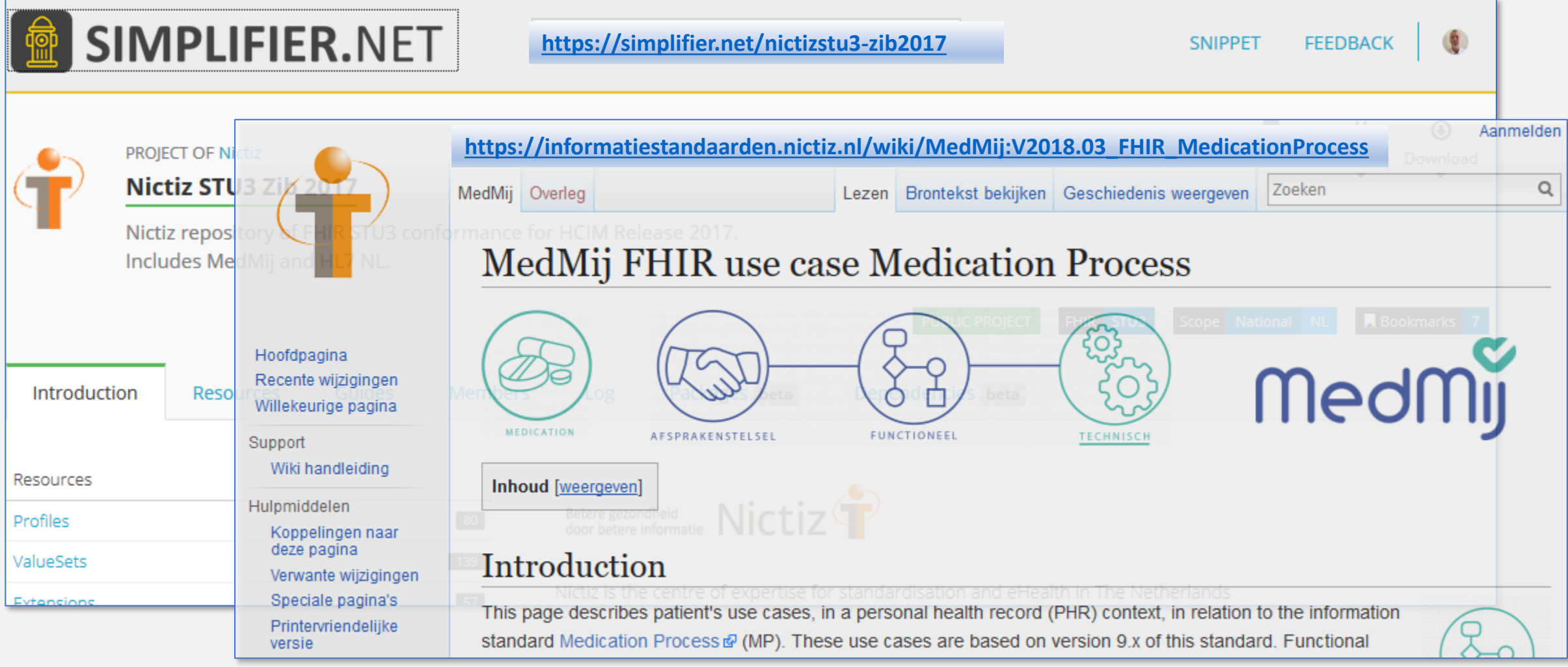

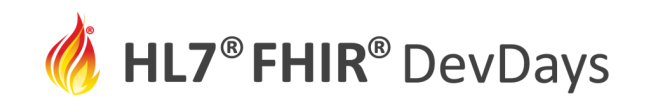

### FHIR Implementation Guides – ImmDSForecast (igpublisher)

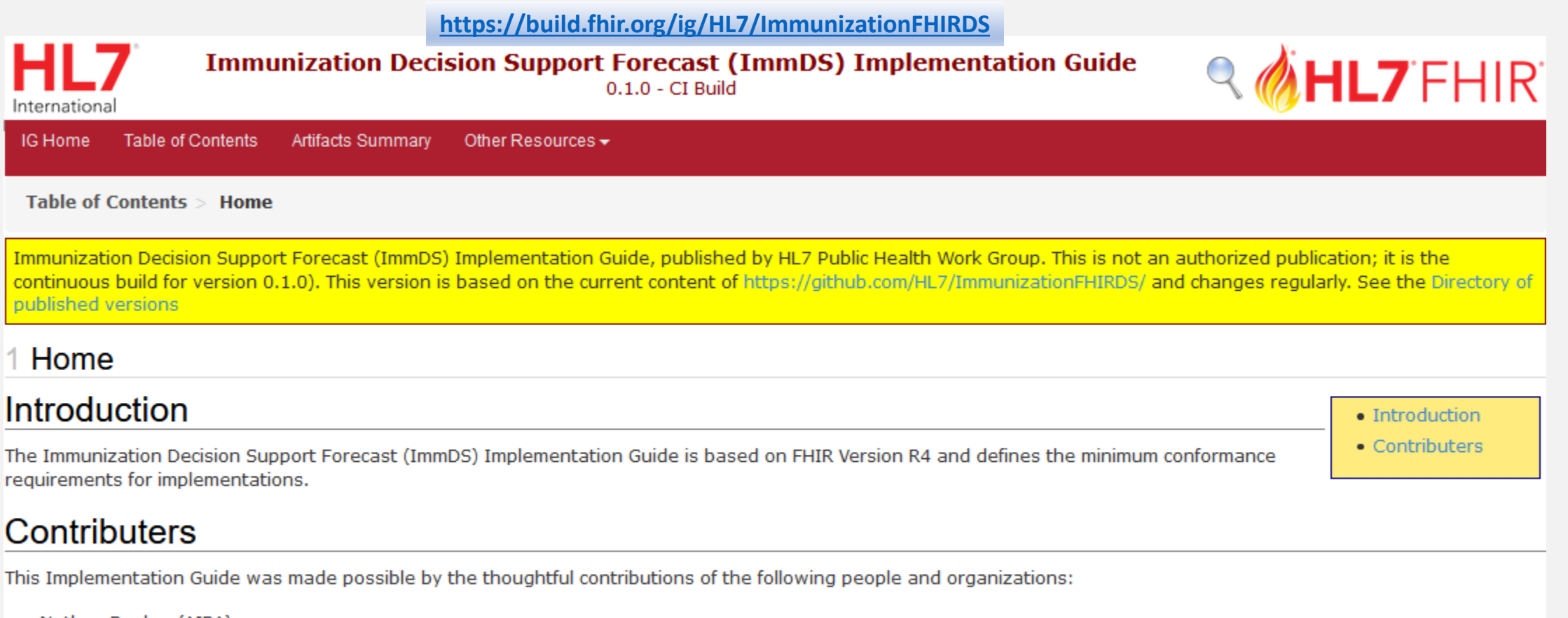

- Nathan Bunker (AIRA)
- Brian Lee (STC)
- Crain Newman (Altarum)

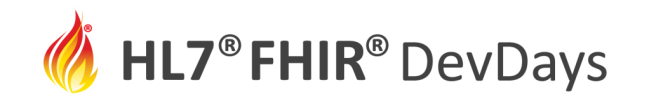

## FHIR Implementation Guides – Publication Demo

# **MHL7FHIR**

- Tool: FHIR igpublisher
- IG: Immunization DS Forecast
- Focus: Validation Package

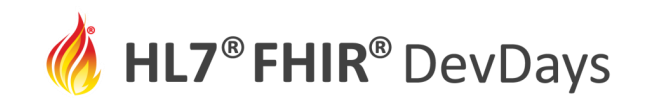

# Testing and Certification Support

- Support for testing and certification is defined and based on a FHIR Implementation Guide
- A FHIR Implementation Guide:
	- Is **published** to a local/public website and/or PDF docs
	- Provides human-readable information (**narrative**)
	- Contains formatted text, pictures, attachments, …
	- Explains how to implement specific use cases **read carefully**
	- Provides conformance artifacts for **validation** of data contents

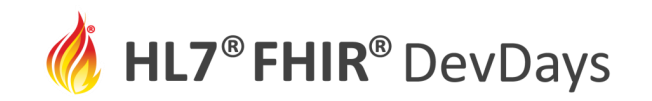

#### From Scenario to TestScript - Overview

- Immunization DS Forecast Introduction
	- <https://build.fhir.org/ig/HL7/ImmunizationFHIRDS/UseCases.html>

"The Immunization Decision Support Forecast (ImmDS) use case covers the exchange of data between a **system seeking a patient evaluated history and forecast** and the **clinical decision support engine** capable of providing that history and forecast. Today, this layer is not standardized and leads to several unique/proprietary interfaces which are costly to implement. *The scope of this implementation guide is to create a standard interface layer between the initiating system and the CDS engine.*"

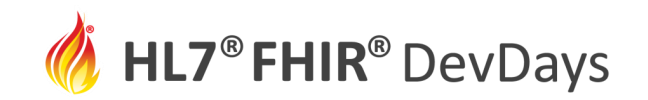

## From Scenario to TestScript - Use Case Definition

#### • Immunization CDS on FHIR - IIS User Interface

• <https://build.fhir.org/ig/HL7/ImmunizationFHIRDS/UseCases.html>

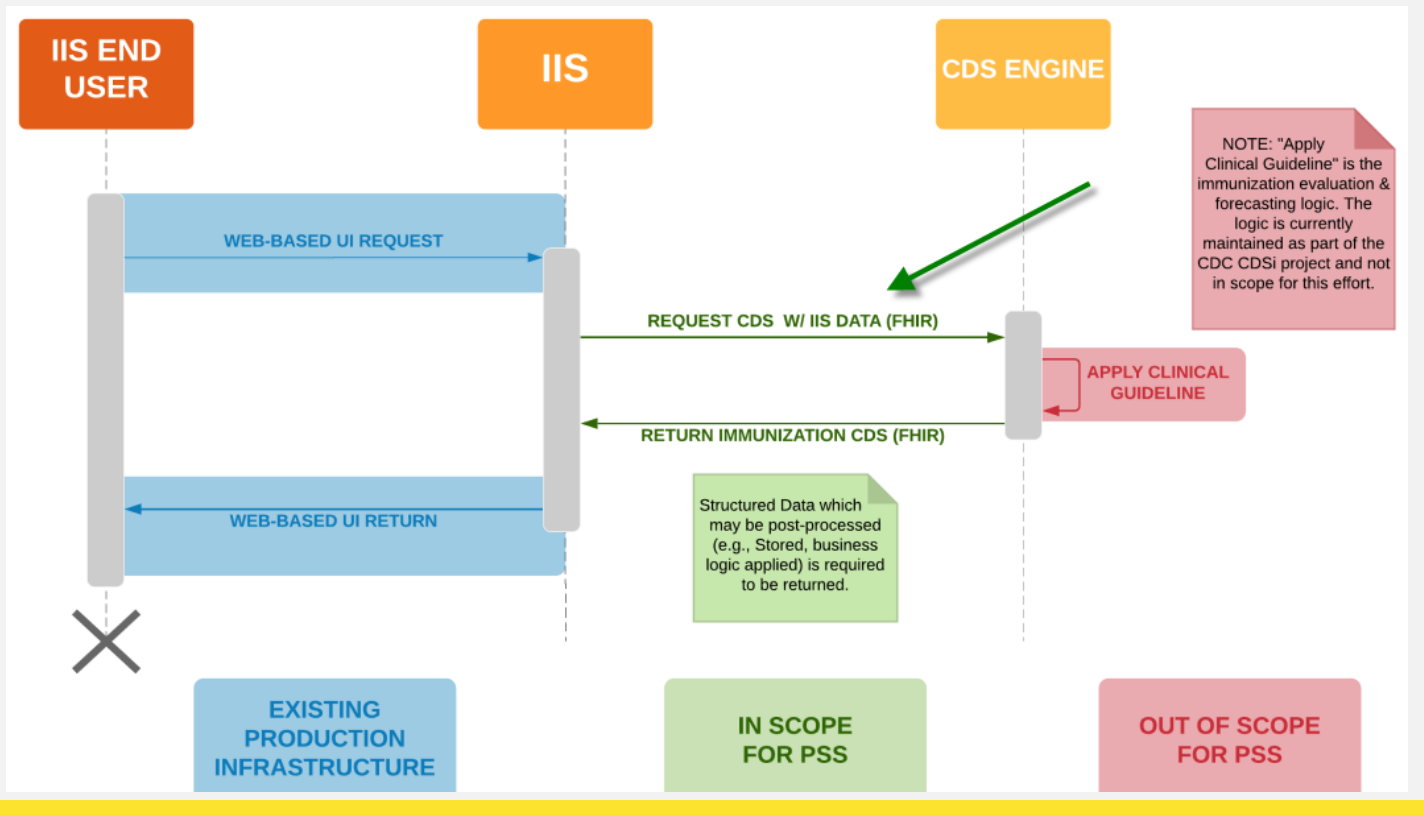

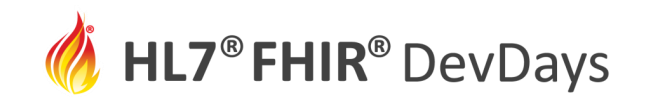

## From Scenario to TestScript - Implementation Details

- Immunization DS Forecast Scenario FHIR operation
	- <https://build.fhir.org/ig/HL7/ImmunizationFHIRDS/OperationDefinition-ImmDSForecastOperation.html>

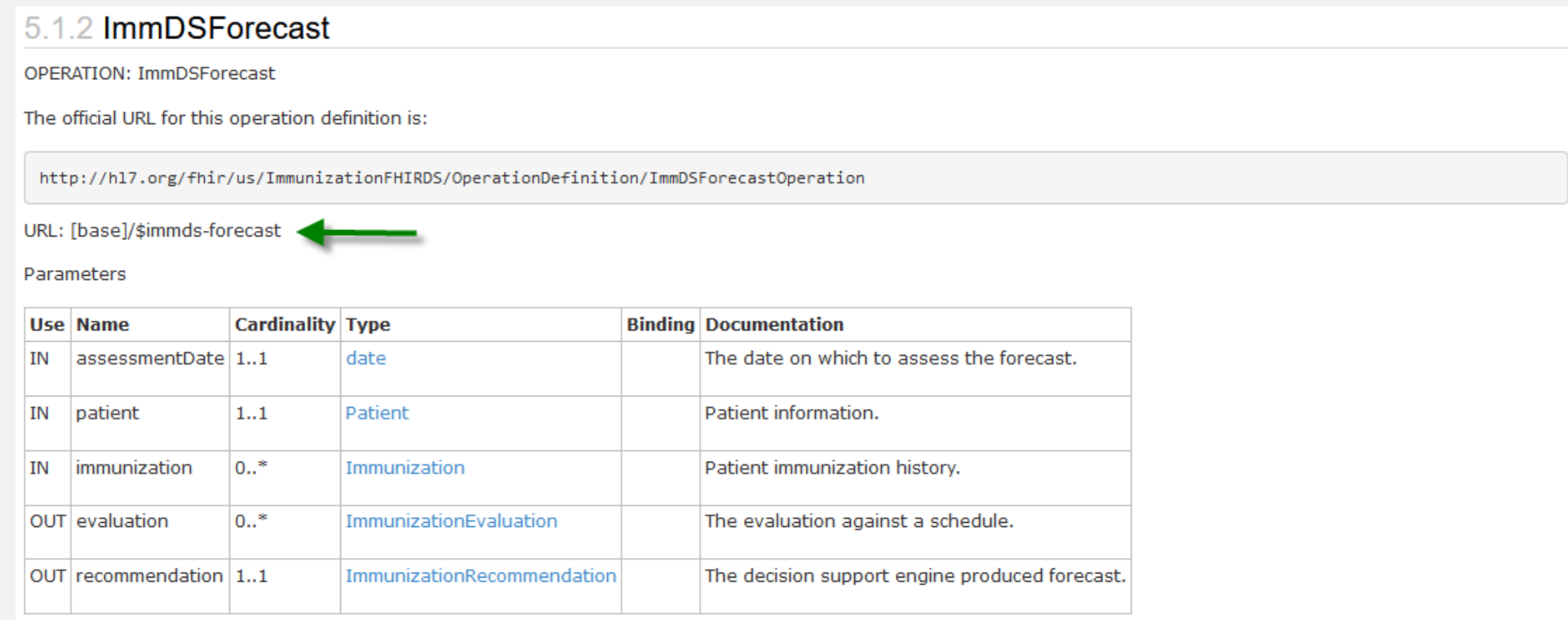

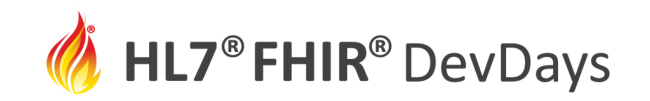

## From Scenario to TestScript - Test Definitions

#### • **Happy Path - Positive Testing**

- Title "**Immunization Forecast OK**"
- Description "**Test a FHIR server that implements the FHIR operation 'immds-forecast'. Assertions test all required and optional response HTTP Headers and validate the returned payload.**"

#### • **Failure Conditions - Negative Testing**

- Title "**Immunization Forecast Failure**"
- Description "**Test a FHIR server that implements the FHIR operation 'immds-forecast'.** *The expected outcome is a failed operation.* **Assertions test all required and optional response HTTP Headers and validate the returned payload.**"

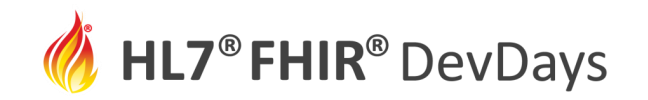

#### Test Execution and Evaluation Demo

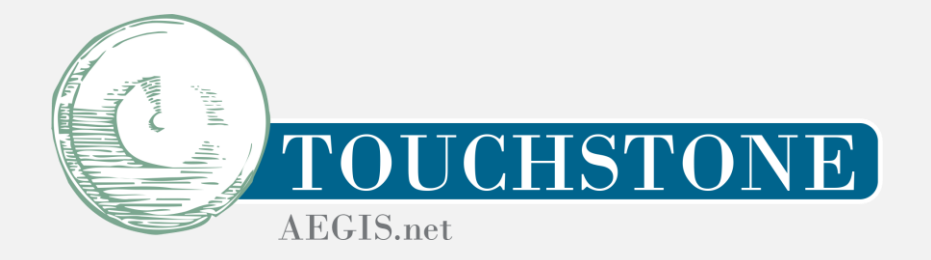

# Tool: [http://touchstone.com](http://touchstone.com/)

- IG: Immunization DS Forecast
- Focus: Happy Path and Negative

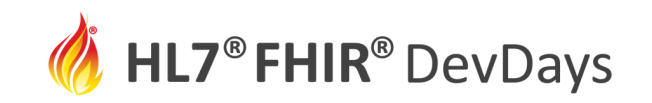

# Testing and Certification Support with Touchstone

- Organization Groups Public/Private Access to Test Results
- Security and Privacy Settings for Test Definitions
- FHIRSandbox where you can upload your own Test Definitions
- Touchstone RESTful API
	- Remote launch and monitor of test executions
	- Integration with continuous build environments (Jenkins, Travis, ...)
- Touchstone **IDE** 
	- Eclipse-based IDE for TestScript development and upload to Touchstone
	- Integration with Simplifier
- WildFHIR Test Servers
- Java Validation Engines (incorporated as internal services)

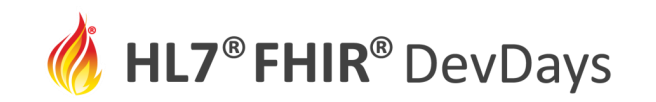

## Program Testing - Da Vinci Use Cases

- Da Vinci engaged with AEGIS early last year for FHIR Testing Support with Touchstone
- Training delivered on use of Touchstone and TestScript Development
- AEGIS staff leading development of TestScripts against Da Vinci Implementation Guides and FHIR Profiles
- To-date twenty (20) active use cases have been identified
	- <https://confluence.hl7.org/display/DVP/Da+Vinci+Use+Cases>
- Reference Implementation (RI) Test Server instances available, for example:
	- MITRE RI for CRD Use Case <https://github.com/HL7-DaVinci/CRD>
	- Logica Sandbox for MRP Use Case <https://github.com/HL7-DaVinci/MRP-Reference-App>
	- AEGIS WildFHIR <https://wildfhir4.aegis.net/fhir4-0-1>

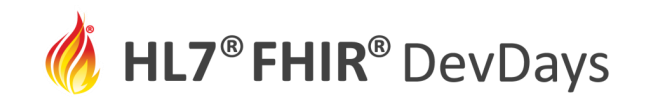

Check out our FHIR Testing and Validation Paper <https://medinform.jmir.org/2018/4/e10870>

**Original Paper** 

#### Validation and Testing of Fast Healthcare Interoperability Resources Standards Compliance: Data Analysis

Jason Walonoski<sup>1</sup>, MS **(b)** ; Robert Scanlon<sup>1</sup>, MS **(b)** ; Conor Dowling<sup>1</sup> (b) ; Mario Hyland<sup>2</sup> (b) ; Richard Ettema<sup>2</sup>, BS (b) ;

Steven Posnack<sup>3</sup>, MS, MHS

<sup>1</sup>The MITRE Corporation, Bedford, MA, United States

<sup>2</sup>AEGIS.net, Inc, Rockville, MD, United States

<sup>3</sup>The Office of the National Coordinator for Health Information Technology, US Department of Health and Human Services, Washington,

DC, United States

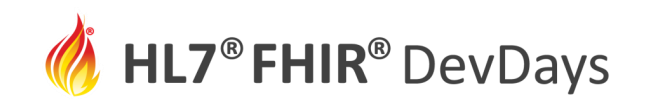

#### Touchstone - TestScript Execution and Review

FHIRSandbox/AEGIS/FHIR4-0-1-DevDays20

- Test Setup and Execution
	- *Capabilities*: capabilities (metadata) operation
	- *Basic Operations*: read, search, create, update, delete
	- *Workflow*: basic operations in a single TestScript illustrating a simple workflow
	- *Validation*: show use of the integrated validation engine
- Immunization DS Forecast Use Case Review
	- Demonstration TestScripts for \$immds-forecast operation

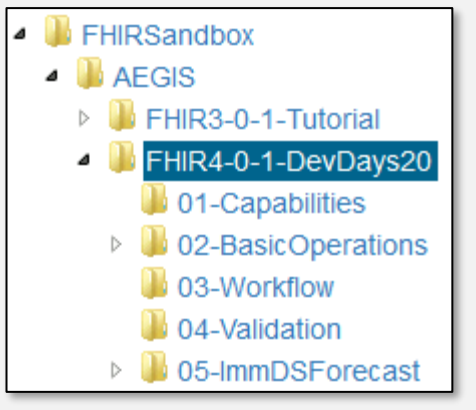

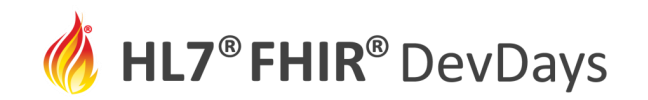

#### **Contact**

- During DevDays, you can find / reach me here:
	- Via Whova App Speaker's Gallery
	- Email: [richard.ettema@aegis.net](mailto:richard.ettema@aegis.net)
	- Twitter: @techknowman

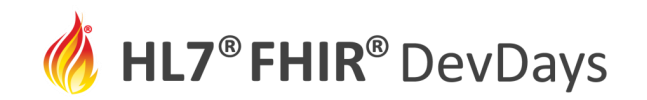

# Q&A

To learn more about FHIR<sup>®</sup> Implementation Guides (AFHIR

- HL7<sup>®</sup> FHIR<sup>®</sup> spec: <http://hl7.org/fhir/implementationguide.html>
- HL7<sup>®</sup> Confluence: <https://confluence.hl7.org/display/FHIR/Designers>

To learn more about (ED TOUCHSTONE

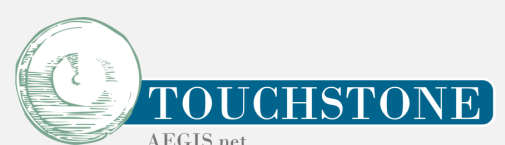

- Product information: <http://www.aegis.net/touchstone.html>
- Training: <https://touchstone.aegis.net/touchstone/features#Training>
- Support: email Touchstone Support@aegis.net